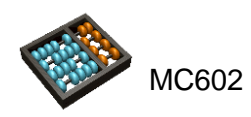

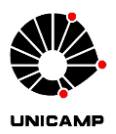

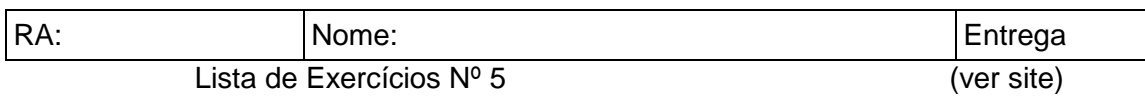

Assunto coberto: capítulo 5 (circuitos aritméticos), uso do Quartus II, capítulo 6 (multiplexadores e decodificadores). Questões com uso do Quartus: Q1a, Q1b, Q2,  $Q3$ .

## **Q1.**

A comparação aritmética entre dois números é uma operação muito utilizada tanto em circuitos dedicados quanto em processadores. Em processadores, ela é fundamental para implementação de fluxos condicionais nos programas em alto nível, como *if, for, while*, etc. Existem inúmeras formas de se projetar um comparador, apesar da maioria das formas serem ineficientes ou deficientes em aspectos como desempenho, área ou complexidade.

### **1.1**

Em circuitos dedicados, é importante ter projetos bastante regulares e uniformes, para facilitar o layout físico. Por esse motivo, normalmente busca-se a implementação utilizando-se a abordagem *bit-slice*, em que projeta-se o circuito para um bit e replicase o circuito para todos os bits. O somador/subtrator *ripple-carry* foi projetado desta maneira.

**Projete e simule** (com todas as possíveis entradas) um comparador utilizando a metodologia *bit-slice*, que tem como entrada dois **naturais** de 4 bits *A*(3: 0) e *B*(3:0) e como saída 3 sinais  $gt$ ,  $lt$  e  $eq$ , que significam respectivamente  $A > B$ ,  $A < B$  e  $A = B$ .

#### Observações:

Quantos são os sinais de comunicação entre dois comparadores de **um** bit? Será um sinal suficiente, como é no somador ripple-carry?

Qual é fluxo do sinal entre os comparadores de **um** bit? Será que o sinal é deve ser propagado do LSB<sup>1</sup> até o MSB<sup>2</sup> ou o contrário?

**A ser entregue**: todos os arquivos de esquemático utilizados (.bdf), e arquivos de forma de onda usados para validar o projeto (.vwf).

#### <span id="page-0-0"></span>**1.2**

Outra forma de projetar é utilizada quando já se dispõe de somadores/subtratores (como, por exemplo em um processador). Normalmente, no projeto do comparador na organização de um processador, ao invés de se projetar um circuito específico para executar a tarefa, reutiliza-se o circuito somador/subtrator. E, adicionando um circuito de lógica muito simples, são obtidos os três sinais ( $A < B$ ,  $A = B e A > B$ ) que indicam o resultado da comparação entre dois **números inteiros quaisquer**.

**Projete e simule** (com todas as possíveis entradas) um comparador de 4 bits, que tem como entrada duas palavras de 4 bits  $A(3:0)$  e  $B(3:0)$  e como saída 3 bits, gt, li

1

<sup>&</sup>lt;sup>1</sup> Least significant bit

<sup>2</sup> Most significant bit

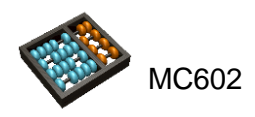

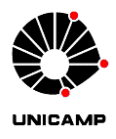

e eq, que significam respectivamente  $A > B$ ,  $A < B$  e  $A = B$ . Você pode usar o diagrama de blocos da [Figura 1](#page-1-0) como auxilio.

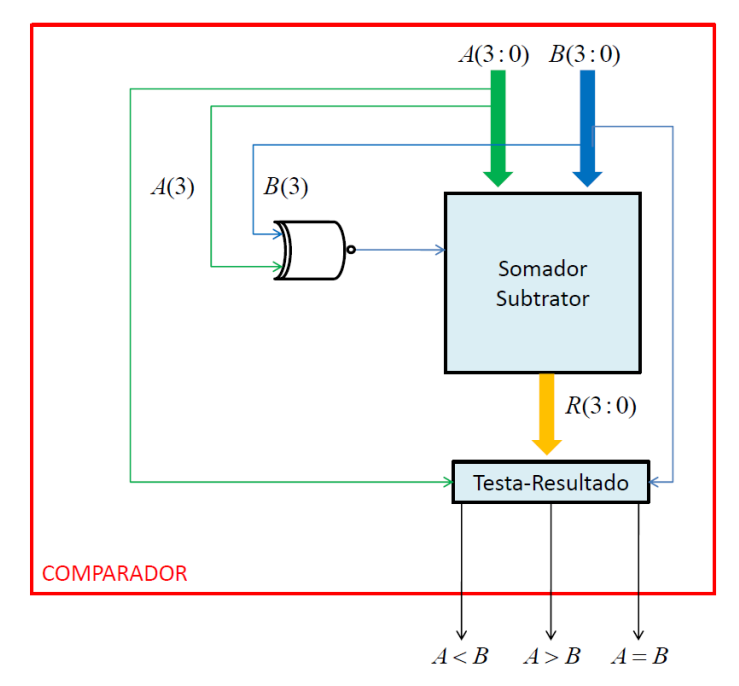

<span id="page-1-0"></span>*Figura 1: Diagrama de blocos do comparador da Questão [1.2.](#page-0-0)*

**A ser entregue**: todos os arquivos de esquemático utilizados (.bdf), e arquivos de forma de onda usados para validar o projeto (.vwf).

## <span id="page-1-2"></span>**Q2.**

Uma unidade aritmética lógica (*arithmetic-logic unit)* ALU é um módulo capaz de realizar um conjunto de funções aritméticas e lógicas. Para isto, uma ALU tem vetores de entrada/saída de dados, bem como entradas e saídas de controle. A [Figura 2](#page-1-1) mostra uma possível especificação de uma ALU de 4 bits.

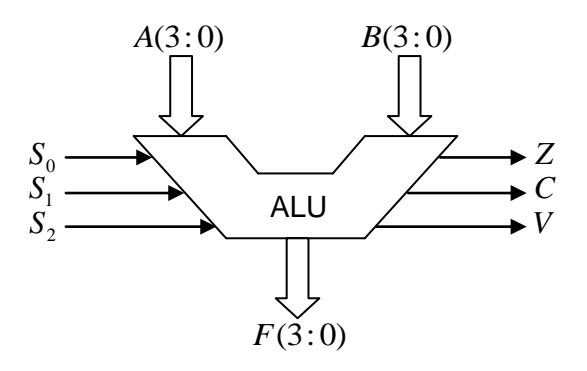

<span id="page-1-1"></span>*Figura 2: ALU de 4 bits.*

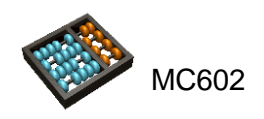

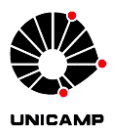

A ALU da [Figura 2](#page-1-1) tem entradas (A e B) de 4 bits,  $S_0$ ,  $S_1$  e  $S_2$  são entradas para selecionar a operação. A saída *F* de 4 bits mostra o resultado da operação. *Z* é 1 se o resultado da operação for zero e 0 caso contrário. *C* é 1 se houver um *carry-out* em operações de soma ou subtração. *V* é 1 se houver *overflow.*

Os valores das entradas e suas respectivas operações são mostrados na [Tabela 1:](#page-2-0)

<span id="page-2-0"></span>*Tabela 1: Operações da ALU*

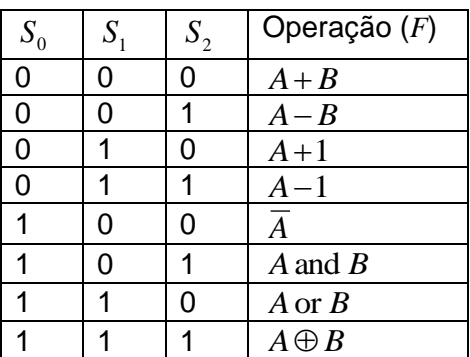

**Projete** a ALU especificada acima e **simule** sua operação de modo a validar seu funcionamento.

**A ser entregue**: todos os arquivos de esquemático utilizados (.bdf), e arquivos de forma de onda usados para validar o projeto (.vwf).

**Observação**: Preste bem a atenção nos bits de controle  $S_0$ ,  $S_1$  e  $S_2$ , eles foram selecionados para simplificar a seleção das operações, veja como na [Figura 3](#page-3-0) que apresenta o diagrama de blocos da ALU. Você pode utilizar componentes já projetados anteriormente (por exemplo o somador/subtrator da LE4).

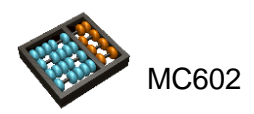

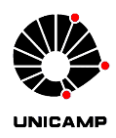

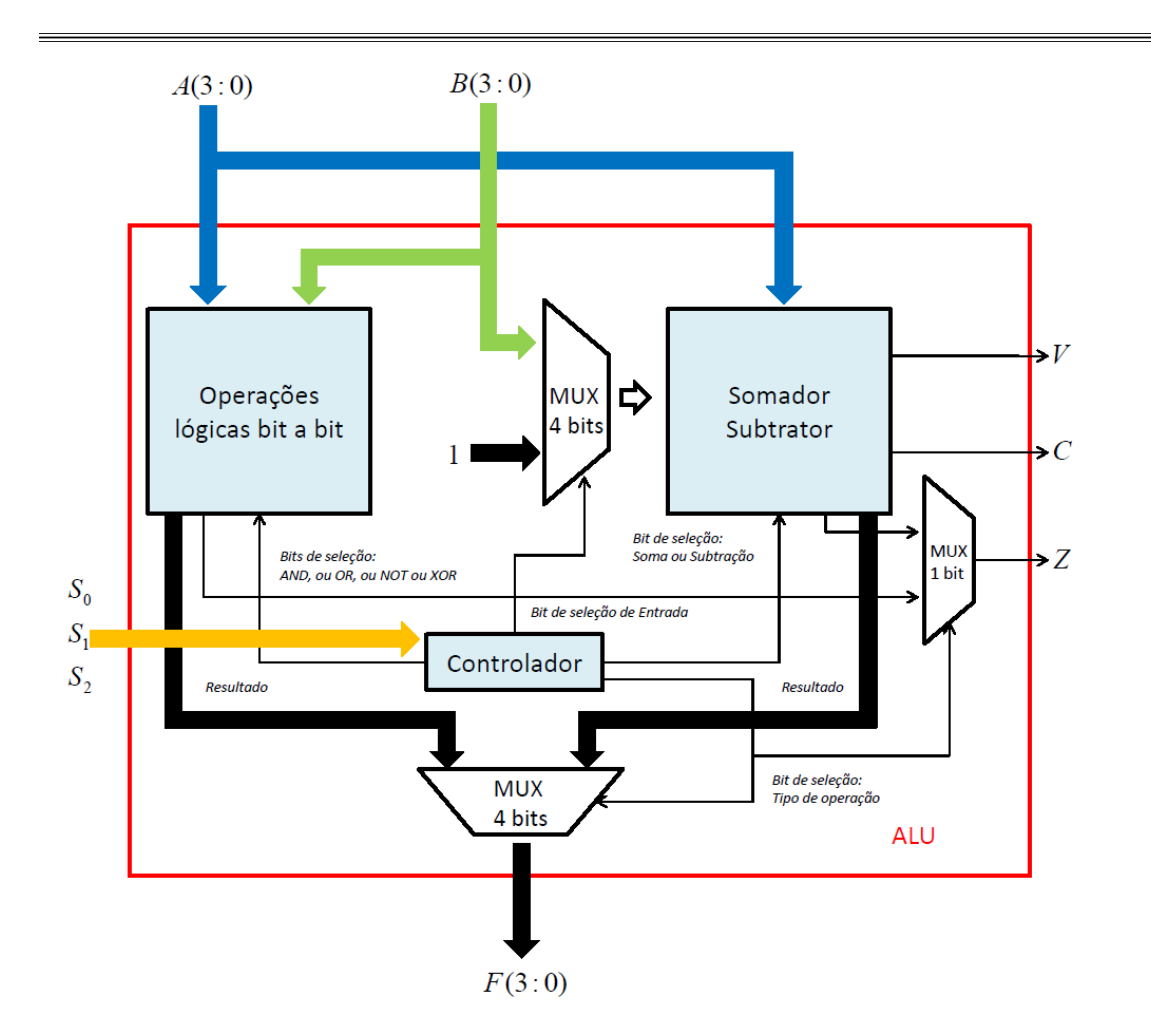

<span id="page-3-0"></span>*Figura 3: Diagrama de blocos da ALU da [Q2.](#page-1-2)*

## **Q3.**

A central telefônica da [Figura 4](#page-4-0) funciona para apenas quatro assinantes *A*(3: 0) , com as seguintes características:

É possível manter apenas uma conversação por vez.

O valor de Source (Src) define qual assinante está originando a chamada.

O valor Destination (Dst) define quem recebe a chamada.

Os assinantes não envolvidos na conversação devem receber saída zero.

**Projete e simule** esta central telefônica como especificado. Utilize **multiplexador(es)**, **decodificador(es)** e portas lógicas convenientes para o projeto.

**A ser entregue**: todos os arquivos de esquemático utilizados (.bdf), e arquivos de forma de onda usados para validar o projeto (.vwf).

*Nota: Recomenda-se que o projeto utilize componentes existentes de multiplexadores e decodificadores. O aluno pode projetar esses componentes e gerar seus símbolos, ou, se preferir, utilizar componentes da série 74xxx. Os componentes podem ser instanciados no Quartus na biblioteca Others > MaxPlus2. Observem que os componentes utilizados até agora (and2, or3, input, etc) estavam na biblioteca Primitives>Logic. Para descobrir qual componente utilizar e qual seu funcionamento* 

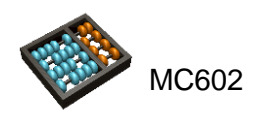

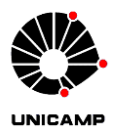

*procurem o datasheet (Google datasheet decoder mux 74 series) em sites como por exemplo* 

*http://www.hobbyprojects.com/datasheets/logic\_74xxxx\_series\_datasheets.html*

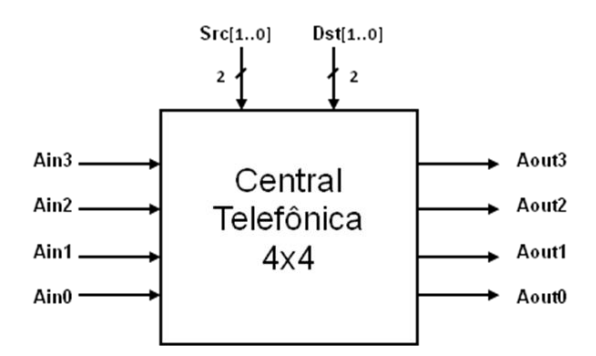

<span id="page-4-0"></span>*Figura 4: Central telefônica.*

# **Q4. (BV 6.7)**

Considere a função  $f = \overline{w}_2 + \overline{w}_1 \overline{w}_3 + w_1 w_3$ . Utilizando a expansão de Shannon, desenhe um circuito para f, com base em multiplexadores

**A ser entregue**: solução do exercício em papel